Możliwość dofinansowania

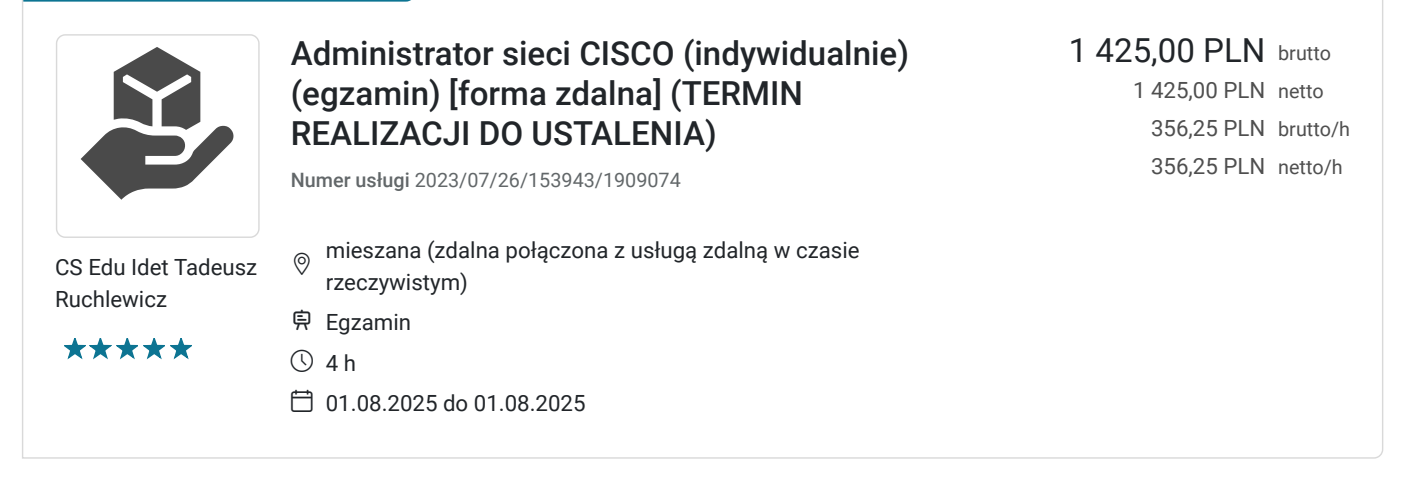

### Informacje podstawowe

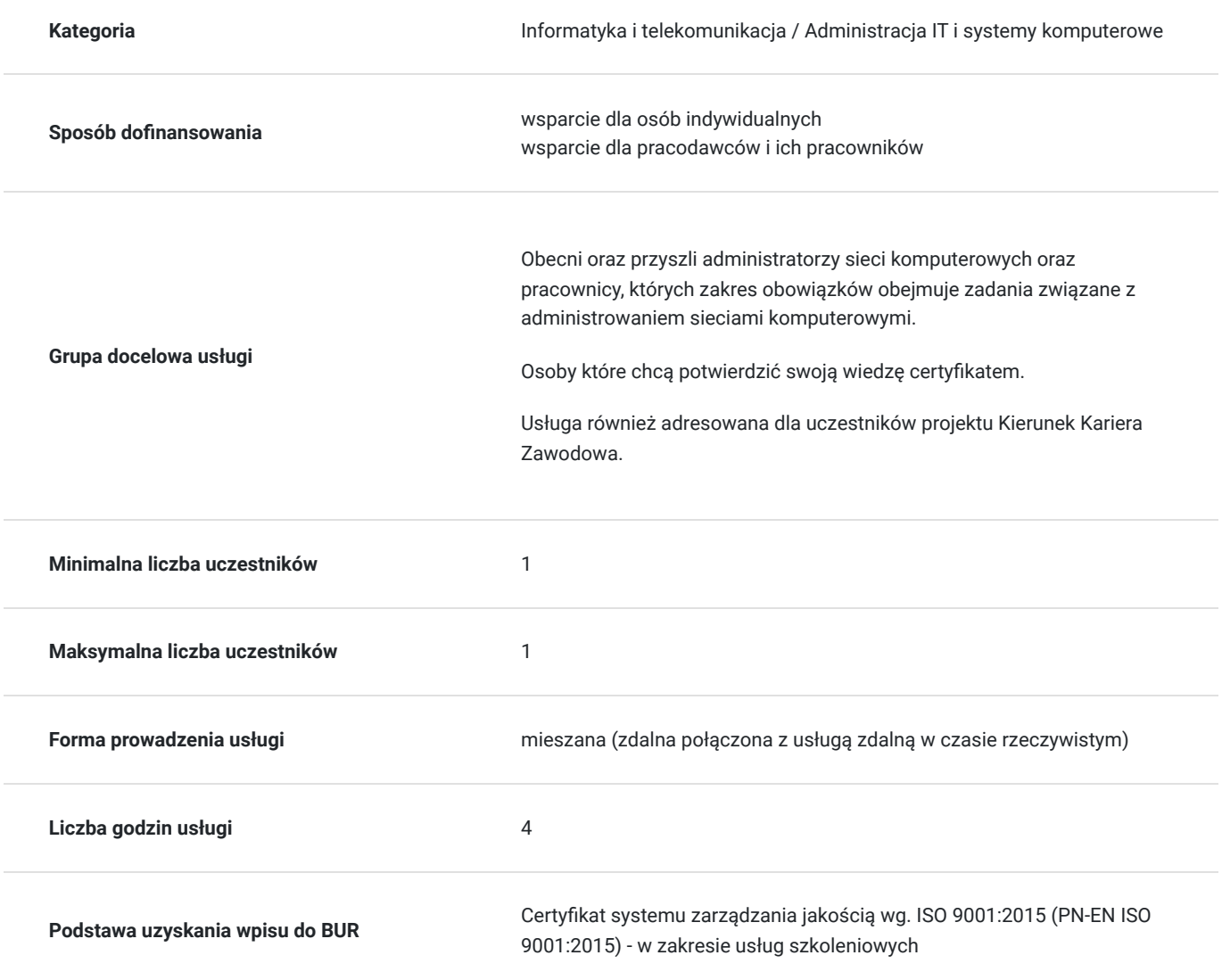

### Cel

**Cel edukacyjny**

Usługa egzaminacyjna potwierdza przygotowanie do samodzielnej budowy infrastruktury teleinformatycznej opartej o sprzęt sieciowy Cisco w małej firmie. Potwierdza umiejętność samodzielnego zbudowania sieci lokalnej opartej o urządzenia firmy Cisco oraz podłączenia sieci lokalnej do Internetu.

### **Efekty uczenia się oraz kryteria weryfikacji ich osiągnięcia i Metody walidacji**

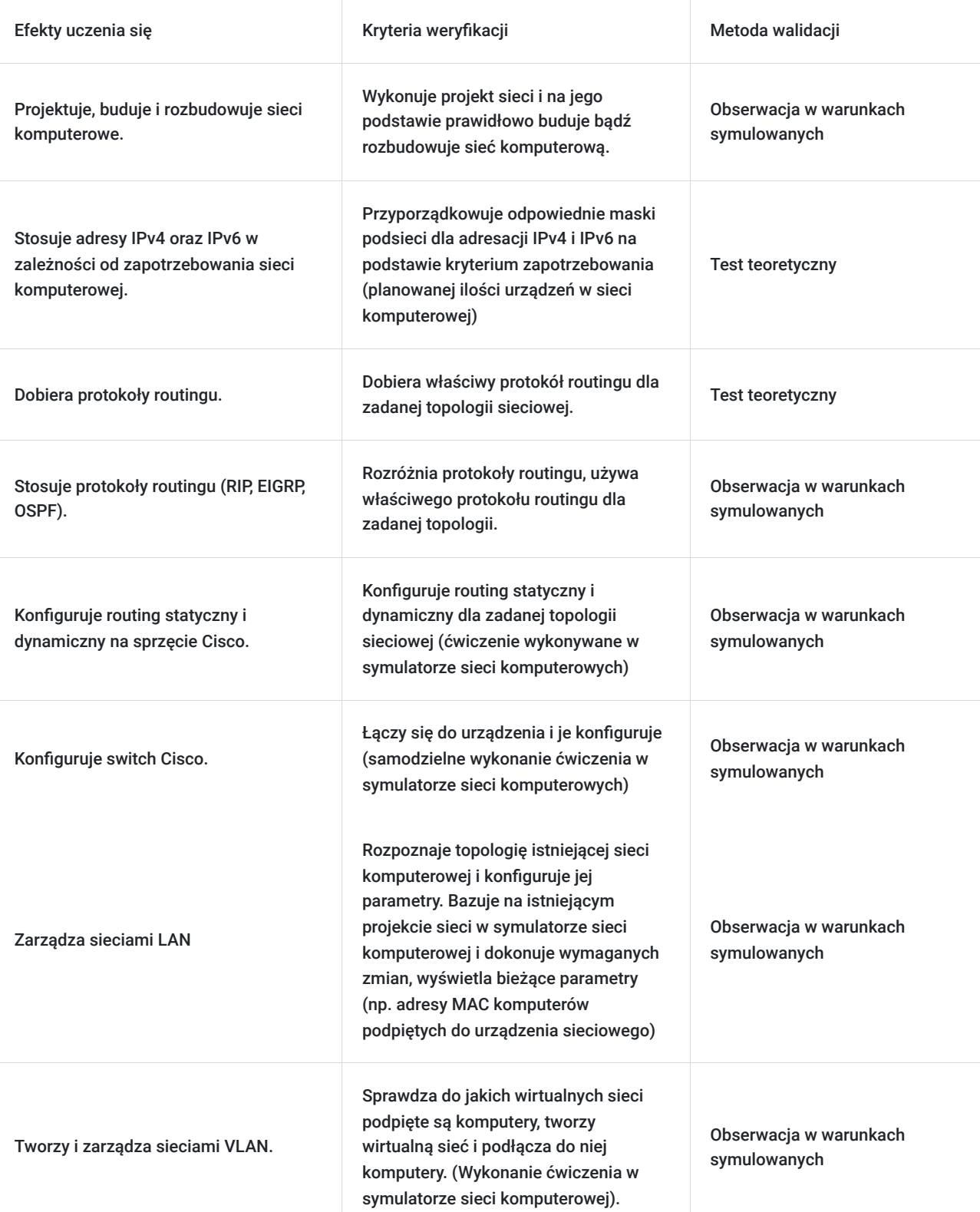

# Kwalifikacje

### **Inne kwalifikacje**

#### **Uznane kwalifikacje**

Pytanie 5. Czy dokument jest certyfikatem, dla którego wypracowano system walidacji i certyfikowania efektów uczenia się na poziomie międzynarodowym?

Posiadacz certyfikatu VCC "Administrator sieci Cisco" uzyskuje kwalifikacje zgodne z opisem na stronie https://vccsystem.eu/system-certyfikacji/select-competences/lista-select-competences/administrator-sieci-cisco/ tj. m. in:

- Stosuje adresy IPv4 oraz IPv6

- Tworzy i zarządza sieciami LAN, VLAN.

#### **Informacje**

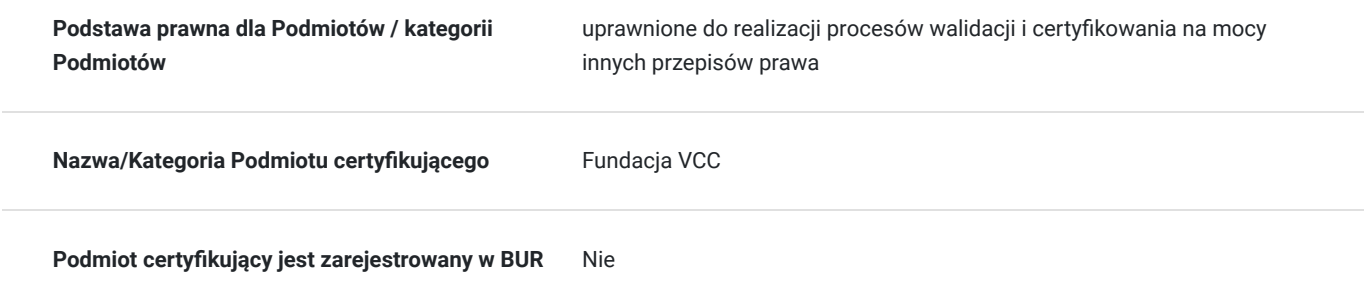

## Program

Zamknięta usługa indywidualnego egzaminu (dla jednej osoby) z kwalifikacji VCC w zawodzie Administrator sieci CISCO.

Egzamin obejmuje następujące zagadnienia, których przyswojenie będzie zweryfikowane podczas zdawania części teoretycznej i praktycznej:

#### **1. Współczesne narzędzia komunikacji w sieci**

- Blog
- Komunikator internetowy
- Elementy sieci

#### **2. Sieci komputerowe**

- Budowa sieci
- Bezpieczeństwo
- Komunikacja w sieci
- Urządzenia końcowe
- Urządzenia pośredniczące
- Media sieciowe
- Sieci LAN, WAN, Internet
- LAN
- WAN
- Protokół TCP
- Protokół UDP
- Adresowanie
- Routing
- Rola IPv4
- Struktura adresu IPv4
- Adresy publiczne i prywatne
- Maska podsieci
- Podział na podsieci
- Adresowanie IPv6
- Zapis IPv6
- Technologia sieci LAN
- Technologia sieci WAN
- $\bullet$ Komunikacja bezprzewodowa
- Zarządzanie siecią
- Okablowanie poziome
- Okablowanie szkieletowe
- $\bullet$ Wykonanie połączeń LAN

#### **3. Routing i jego protokoły**

- IOS Internetwork Operating System
- Porty do zarządzania routerem
- Podstawowa konfiguracja routera
- Tablica Routingu
- Najlepsza trasa i metryka
- Wyznaczanie trasy
- Routing statyczny
- Rola routera
- Konfigurowanie interfejsu Ethernet
- Konfigurowanie interfejsu szeregowego
- Trasy statyczne
- Polecenie ip route  $\bullet$
- Instalacja trasy statycznej w tabeli routingu
- $\bullet$ Konfigurowanie tras do kolejnych dwóch odległych sieci
- Konfigurowanie tras do odległych sieci na R2 i R3  $\bullet$
- Zasady tabeli Routingu
- Konfiguracja domyślnej trasy statycznej
- Konfiguracja tras statycznych
- RIP Routing Information Protocol. Protokół Routingu dynamicznego wektora odległości  $\bullet$
- Właściwości protokołu RIP
- Działanie protokołu RIP
- Odległość administracyjna
- Konfiguracja protokołu RIPv1
- Konfiguracja Routingu dynamicznego RIPv1.
- Protokół RIP w wersji 2
- Protokół EIGRP (Enhanced Interior Gateway Routing Protocol)
- Protokół OSPF

#### **4.Sieci LAN**

- Zarządzanie sieciami LAN
- Sieci hierarchiczne
- Konfiguracja zarządzania przełącznikiem
- Przygotowanie przełącznika do konfiguracji
- Podstawowa konfiguracja przełącznika
- Konfigurowanie interfejsu zarządzania
- Dostep HTTP
- Tablica MAC adresów
- Weryfikacja konfiguracji
- Zarządzanie przełącznikiem
- Tworzenie kopii zapasowych konfiguracji
- Tworzenie sieci VLAN
- Konfiguracja sieci VLAN
- Tryby portów przełącznika VLAN
- Usuwanie sieci VLAN
- Łączenie sieci VLAN za pomocą magistrali VLAN (ang. VLAN trunk)
- Konfiguracja połączeń magistrali (ang. trunk)
- VTP VLAN Trunking Protocol
- Tryby pracy protokołu VTP
- Konfiguracja protokołu VTP
- Konfiguracja trybu server VTP
- Konfiguracja trybu klienta VTP
- Routing miedzy sieciami VLAN
- $\bullet$ Konfiguracja Routingu między sieciami VLAN metodą "router on a stick"

Usługa obejmuję:

1) pozyskanie i skonfigurowanie na czas egzaminu sprzętu zapewniającego dostęp do środowiska laboratoryjnego niezbędnego do przeprowadzenia egzaminu.

2) zapewnienie obsługi technicznej niezbędnej do zabezpieczenia bezawaryjnej pracy środowiska podczas egzaminu.

3) zapewnienie egzaminatora o odpowiednich kwalifikacjach niezbędnych do sprawdzenia egzaminu.

- 4) zapewnienie partnerstwa VCC podczas procesu egzaminacyjnego na podstawie stosownych umów partnerstwa.
- 5) dostęp do platformy egzaminacyjnej na potrzeby przeprowadzenia egzaminu.

6) zapewnienie operatora systemu egzaminacyjnego jako personelu niezbędnego podczas procesu egzaminacyjnego VCC.

Jednostką rozliczeniową jest godzina lekcyjna dydaktyczna (45 min).

Usługa z założenia prowadzona jest bez przerw.

Jeśli przerwy wystąpią nie będą wliczane w czas trwania usługi.

Jeśli przerwa wystąpi z przyczyn losowych godzina zakończenia danego bloku szkoleniowego zostanie przesunięta o czas trwania przerwy.

Jeśli jednak w danym dniu usługi przerwa zostałaby zaplanowana (np. na prośbę uczestnika) nie będzie ona wpisywana bezpośrednio jako pozycja w harmonogramie tylko blok szkoleniowy zostanie rozbity godzinowo na dwie pozycje uwzględniające rzeczywiste godziny odbywającej się usługi. Czas między tymi blokami będzie traktowany jako przerwa, która nie będzie wliczana w czas usługi.

## Harmonogram

Liczba przedmiotów/zajęć: 2

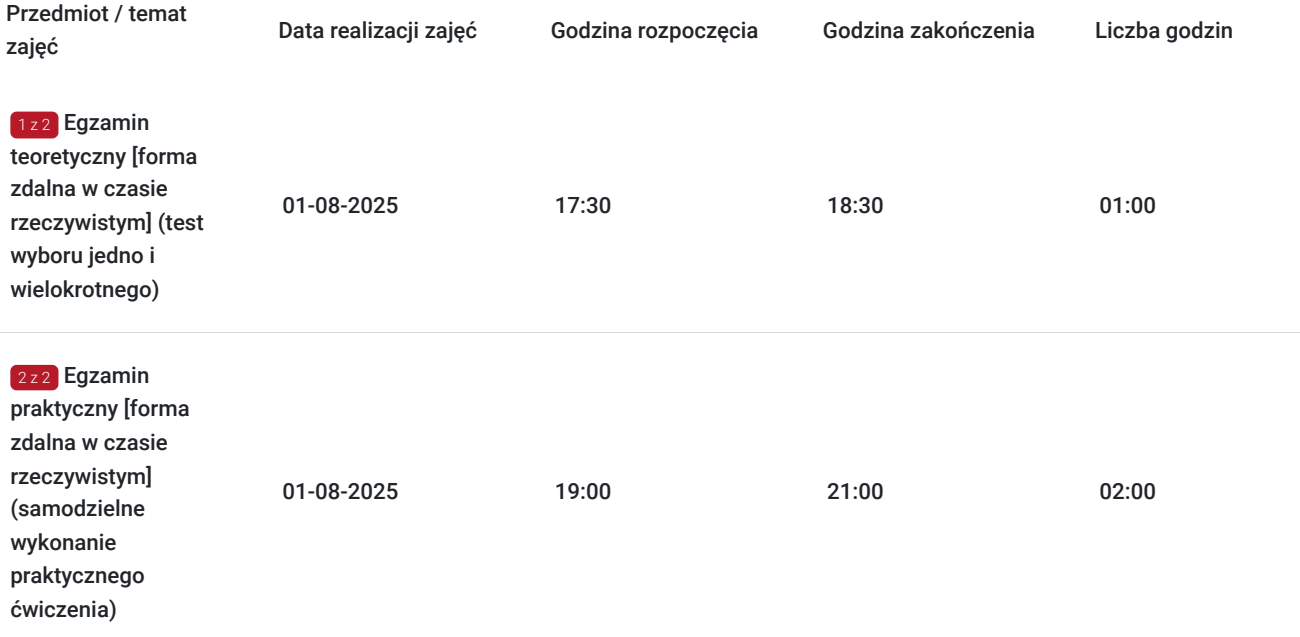

## Cennik

#### **Cennik**

**Rodzaj ceny Cena**

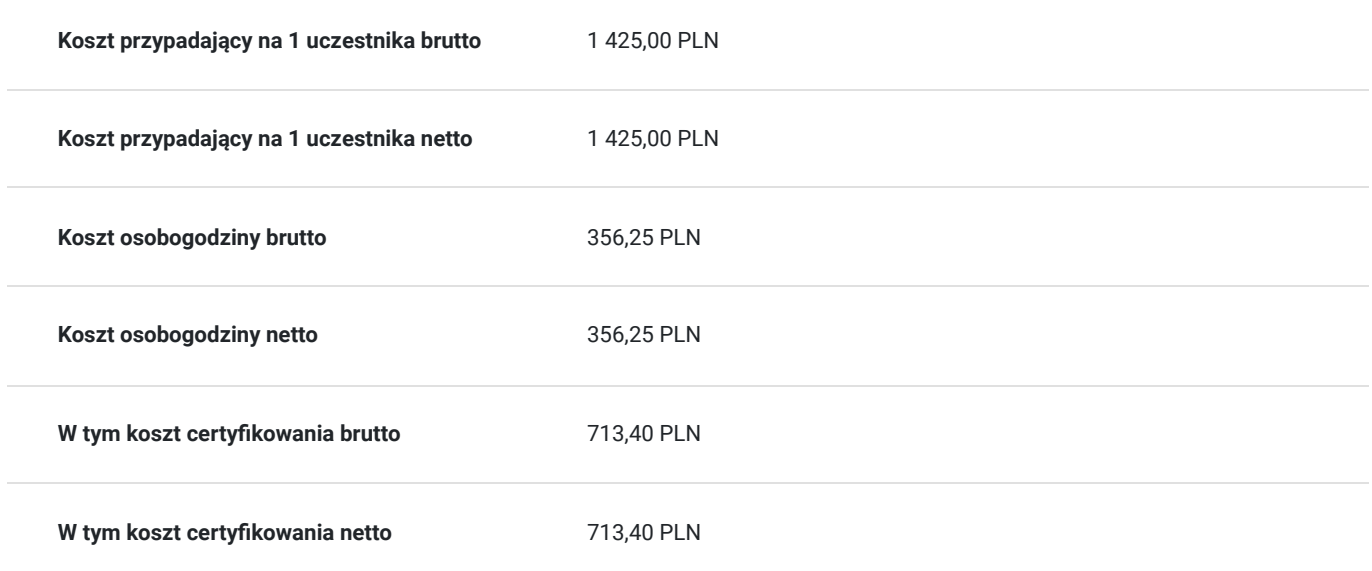

## Informacje dodatkowe

### **Informacje o materiałach dla uczestników usługi**

Usługa egzaminacyjna (nie dotyczy) materiały udostępniono podczas usługi szkoleniowej.

### **Warunki uczestnictwa**

Ukończona usługa administrator sieci Cisco lub posiadana wiedza przekazywana podczas usługi.

Dla uczestników projektu Kierunek Kariera Zawodowa warunkiem uczestnictwa jest zapisanie się również na usługę egzaminacyjną "Administrator sieci Cisco VCC".

W ramach usługi zapewniono jedno podejście do powyższego egzaminu certyfiującego.

Wymagana jest podstawowa wiedza na temat administrowania urządzeniami sieciowymi nie zarządzanymi z wiersza poleceń.

### **Informacje dodatkowe**

Zawarto umowę z WUP Kraków na rozliczanie Usług z wykorzystaniem elektronicznych bonów szkoleniowych w ramach projektu "Kierunek Kariera Zawodowa".

EGZAMIN WYMAGANY: "Administrator sieci Cisco VCC".

Jedno podejście do wymaganego egzaminu dla uczestnika zapewniono w ramach tej usługi.

Certyfikat w Klasyfikacji Zawodów i Specjalności:

Szczegółowa nazwa kwalifikacji zawodowej: **Pozostali specjaliści do spraw sieci komputerowych (252390)**

Nazwa jednostki certyfikującej (egzaminującej): **Fundacja VCC**

Nazwa certyfikatu: **Administrator sieci CISCO Vocational Competence Certificate**

# Warunki techniczne

Uczestnik powinien posiadać najnowszą wersję przeglądarki Google Chrome, najnowszą wersję programu Cisco Packet Tracer oraz łącze internetowe o przepustowości co najmniej 2 Mbps /1 Mbps z odblokowanymi portami 22, 23, 69, 3800, 5901-5908, 6101-6108, 6151-6158 na ruch wychodzący.

Linki z zaproszeniami do wideokonferencji będą wysyłane na adresy e-mail uczestników 15 minut przed rozpoczęciem spotkania.

# Kontakt

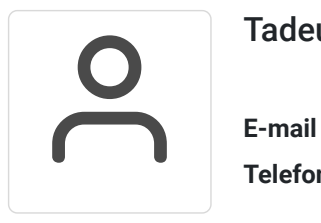

### Tadeusz Ruchlewicz

**E-mail** tadeusz.ruchlewicz@gmail.com **Telefon** (+48) 604 922 386